# API A guide for managers & developers

PART 5: **Course**

Prepared by OfCourseMe

Ofcourseme © 2021 ofcourse.me 1

## OfCourseMe APIs 4. Course

**"Course" is the service that allows you to create a full page course card, with all the details and metadata related to the specific course.** 

#### **The user journey looks like follows:**

- The user types a text search or picks up a category (see "courses search" and "categories" above).
- You show her a search results page with all the contents available for that query.
- The user chooses a course and clicks on it.
- This triggers a call to our "course" endpoint.
- We return all the details of the course (syllabus, author, destination URL etc.), which you can use to fill in your course detail page, i.e. a full page course card.

#### **The difference between "courses search" and "course" is:**

• "Courses search" returns a small set of metadata for many courses: it allows you to create a search results page with many courses and preliminary information for each course

• "Course" returns full metadata for a single course: it allows you to create a single course card, with all the relevant information for that course

It's pointless to retrieve all the information for all courses: you'd better call the "course" endpoint only when the user picks up a specific course.

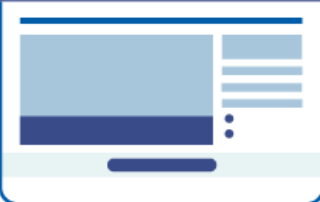

### OfCourseMe APIs

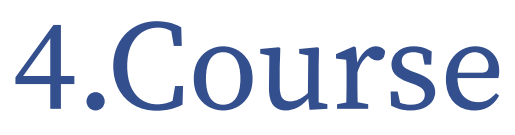

Please find below the key basic information in order to get started, for developers

#### **Description**

#### Call endpoint **https://api.ofcourse.me/v2.0/course**

You must pass the **course** id parameter.

This parameter is mandatory to use this endpoint or you'll get the "NO-COURSE-ID-PARAMETER" error.

This parameter should be an integer or you'll get the "INVALID-COURSE-ID-PARAMETER" error.

If you pass a "course\_id" which does not correspond to a course in our database, you'll get an "NO-COURSE-FOUND" error.

You can pass a parameter "lang" (two digit language code) to get course categories in the language needed.

You can obtain available languages querying the "option" endpoint with type "translations\_ languages" (/options?type=translations\_languages)

#### **Response Fields**

Here are listed the response fields for the course:

- **course\_id**: OfCourseMe unique ID of the course
- **course\_url**: url of the course (string)
- **course\_title**: title of the course (string)
- **course\_syllabus**: syllabus of the course (string)
- **course\_image**: high resolution image of the course (url). In case no image is provided for a given course, we will serve a fallback image related to that
- course's category • **course** hosting platform: hosting platform of the course.
- Call endpoint /options to understand returned values
- **course\_owner**: owner of the course (string array)
- **course\_level**: level of the course. See [Key Values](https://developers.ofcourse.me/doc/v2.0#section-11) chapter to understand returned values.
- **course\_provider:** provider of the course (string array)
- **course\_duration**: duration of the course (minutes)
- **course\_languages**: languages of the course. See [Key Values](https://developers.ofcourse.me/doc/v2.0#section-11) chapter to understand returned values.
- **course\_certificate\_available**: defines if the course has a certificate available: "Y" (available) / "N" (unavailable)
- **course\_certificate\_pricing\_value**: cost of the certificate if available
- **course\_pricing\_value**: cost of the course (dollars)
- **course\_pricing\_type**: type of course pricing. See [Key Values](https://developers.ofcourse.me/doc/v2.0#section-11) chapter to understand returned values.
- **course\_release\_date**: release date of the course (date)

• **course\_active**: defines if the course is still available on the hosting platform: "Y" (active), "N" (inactive).

• **course\_last\_import**: OfCourseMe last course data import (date)

• **course\_categories**: an array of course categories (object array). Each category object will have these attributes:

- **course\_category\_id**: category id
- **course\_category\_name**: category name
- **course\_category\_level**: category level (0 for parent categories, 1 for subcategories)
- **course\_category\_parent\_id**: category parent id (0 for parent categories)
- **course\_category\_parent\_name**: category parent name (null for parent categories)

#### **Examples**

**https://api.ofcourse.me/v2.0/course?course\_id=183559** Returns course which id is 183559 **https://api.ofcourse.me/v2.0/course?course\_id=183559&lang=it** Returns course which id is 183559. Course categories are translated in Italian

#### **Subset**

[Learn more about subset and exclusive content](https://developers.ofcourse.me/doc/v2.0#section-3)

Your calls could be limited by a defined subset. This endpoint returns you the course only if it is part of your subset.

#### **User tracking parameters**

It is possible, if desired, to identify a single user by appending a "user\_id" parameter to your APIcalls.

You can use a session id or an internal id (integer/string) to set the "user\_id" parameter. Also, if desidered, you could identify a user group, family or entity by appending a "entity\_id" parameter to your API-calls.

You can use an internal group, family or entity id (integer/string) to set the "entity\_id" parameter. This will help us computing API-usage statistics and metrics by single user and / or by user group / or by user family / or by user entity.

User tracking parameters are optionals.

**https://api.ofcourse.me/v2.0/course?course\_id=183559&user\_id=USER-ID** The "user\_id" parameter is properly set to identify a single user

**https://api.ofcourse.me/v2.0/course?course\_id=183559&entity\_id=GROUP-ID** The "entity\_id" is properly set to identify user group

**https://api.ofcourse.me/v2.0/course?course\_id=183559&user\_id=USER-ID&entity\_ id=GROUP-ID**

The "user\_id" parameter is properly set to identify a single user and "entity\_id" is properly set to identify user group

**https://api.ofcourse.me/v2.0/course?course\_id=183559&user\_id=USER-ID&entity\_ id=FAMILY-ID**

The "user\_id" parameter is properly set to identify a single user and "entity\_id" is properly set to identify user family

**https://api.ofcourse.me/v2.0/course?course\_id=183559&user\_id=USER-ID&entity\_ id=ENTITY-ID**

The "user\_id" parameter is properly set to identify a single user and "entity\_id" is properly set to identify user entity

#### **Code Examples**

```
JS (jQuery AJAX)
PHP (CURL)
C# (WebRequest)
Java (HttpUrlConnection)
For testing purpose only
          $.ajax({
              url: "https://api.ofcourse.me/v2.0/course?course_id=183559",
               type: GET,
```
headers: {"x-api-key": "\*\*\*\*\*\*\*\*\*\*\*\*\*\*\*\*\*\*\*\*\*\*\*\*\*\*\*\*\*\*\*\*\*\*IcAuSy"}

```
// insert your API Key
```

```
 })
 .done(function(response) {
      console.log(response);
 })
```

```
 .fail(function(err) {
      console.log(err);
 });
```